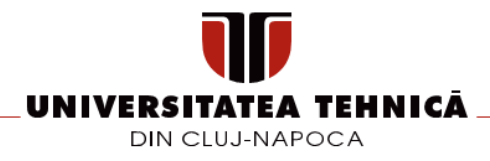

# **FIȘA DISCIPLINEI**

#### **1. Date despre program**

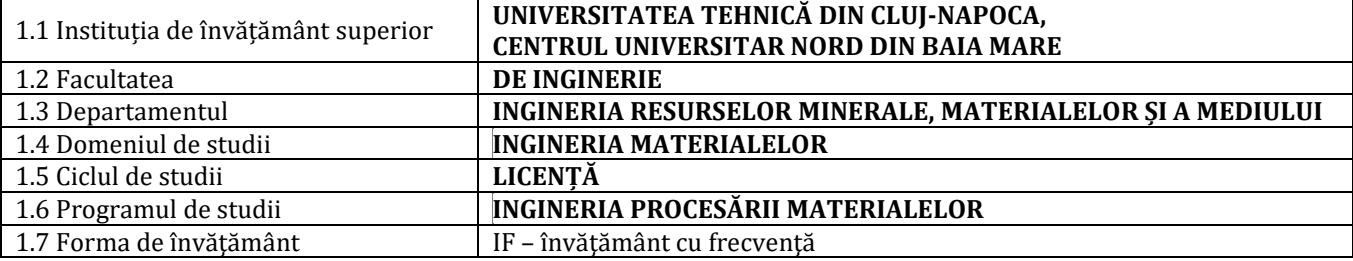

#### **2. Date despre disciplină**

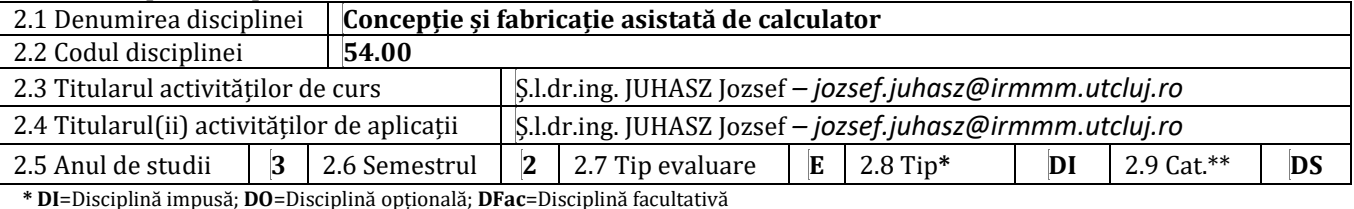

**\*\* DF**=Disciplină fundamentală; **DD**=Disciplină de domeniu; **DS**=Disciplină de specialitate; **DC**=Disciplină complementară

#### **3. Timpul total (ore pe semestru ale activității studentului)**

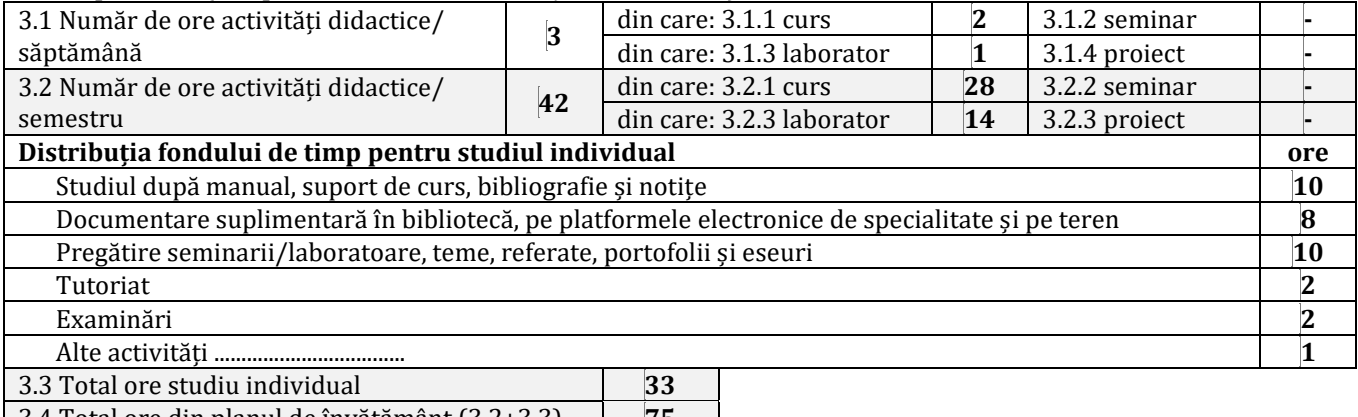

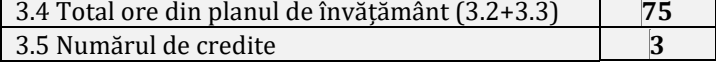

#### **4. Precondiții (acolo unde este cazul)**

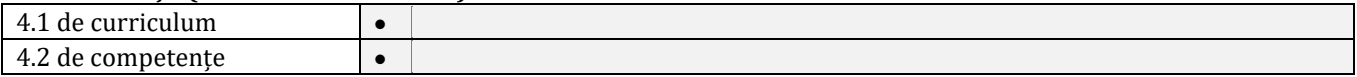

## **5. Condiții (acolo unde este cazul)**

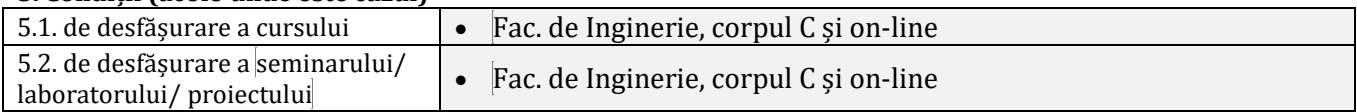

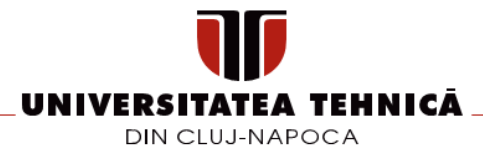

#### **6. Competențele specifice acumulate**

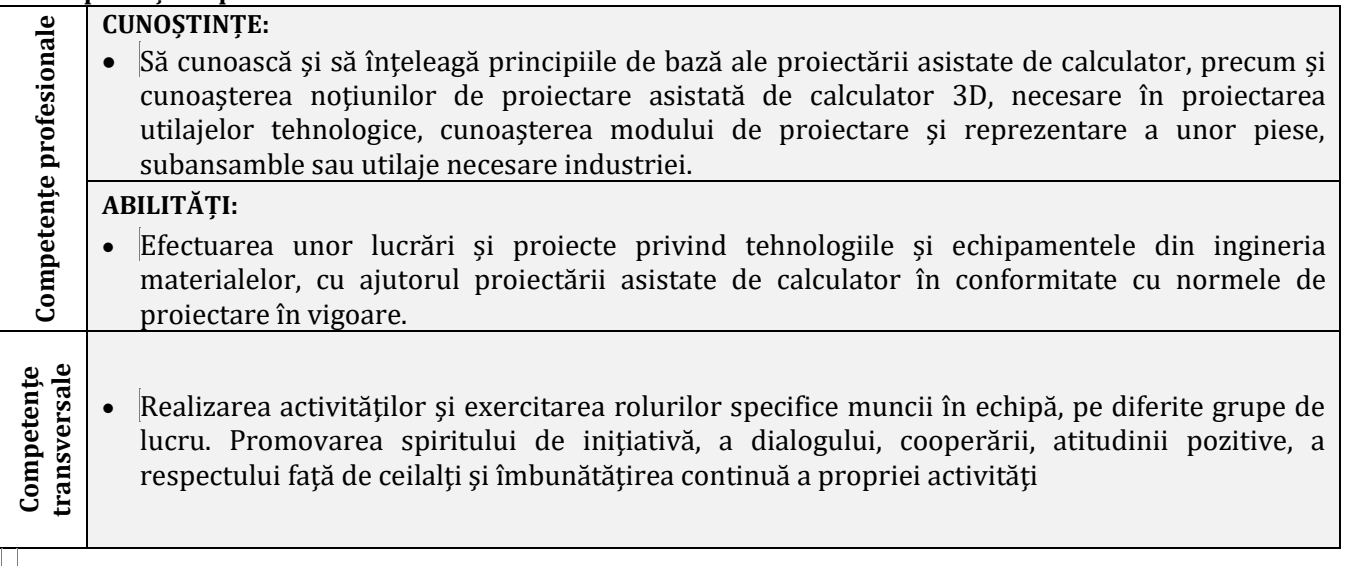

# **7. Obiectivele disciplinei (reieșind din grila competențelor specifice acumulate)**

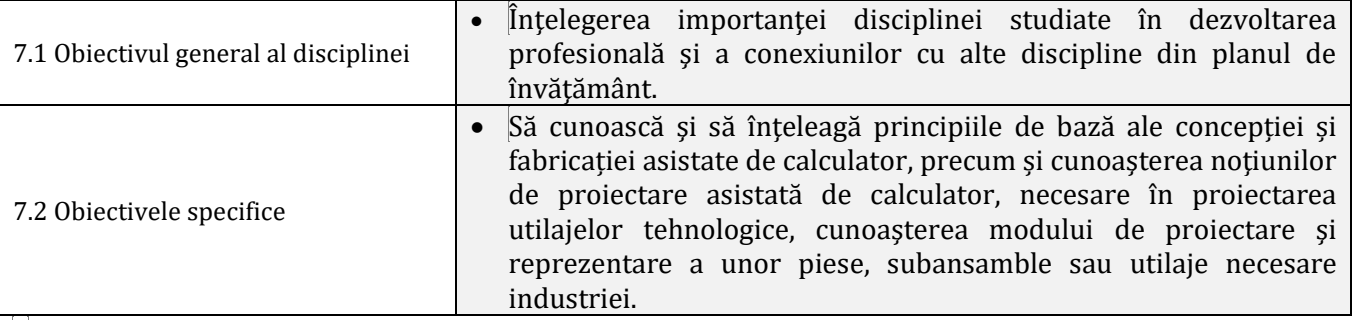

### **8. Conținuturi**

 $\mathbf{L}$ 

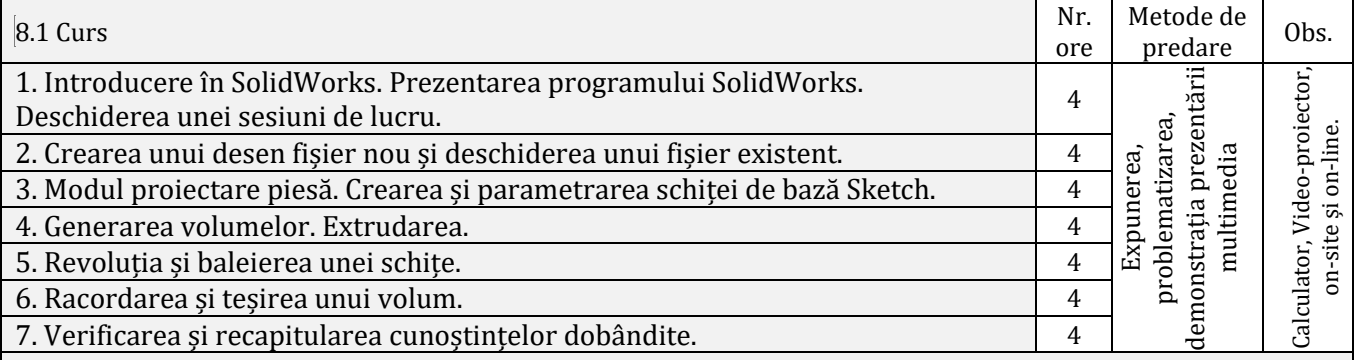

Bibliografie:

1. Cioban, H. – Bazele proiectării asistate de calculator. Editura Risoprint, Cluj Napoca, 2005.

2. Cioban, H, etc. - Studii privind utilizarea aplicaţiilor software în proiectarea asistată de calculator. Editura Universităţii de Nord, Baia Mare, 2008.

- 3. Dăscălescu, A. Desen tehnic industrial. Reprezentările, cotarea, notarea şi înscrierea desenului tehnic. Aplicaţii. Editura Risoprint, Cluj Napoca, 2005.
- 4. https://www.solidworks.com/

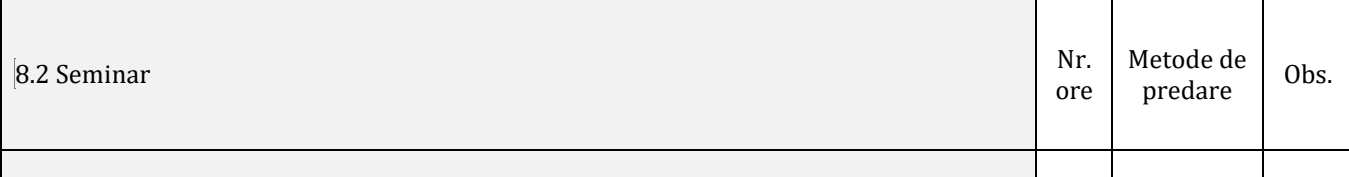

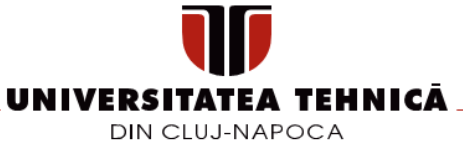

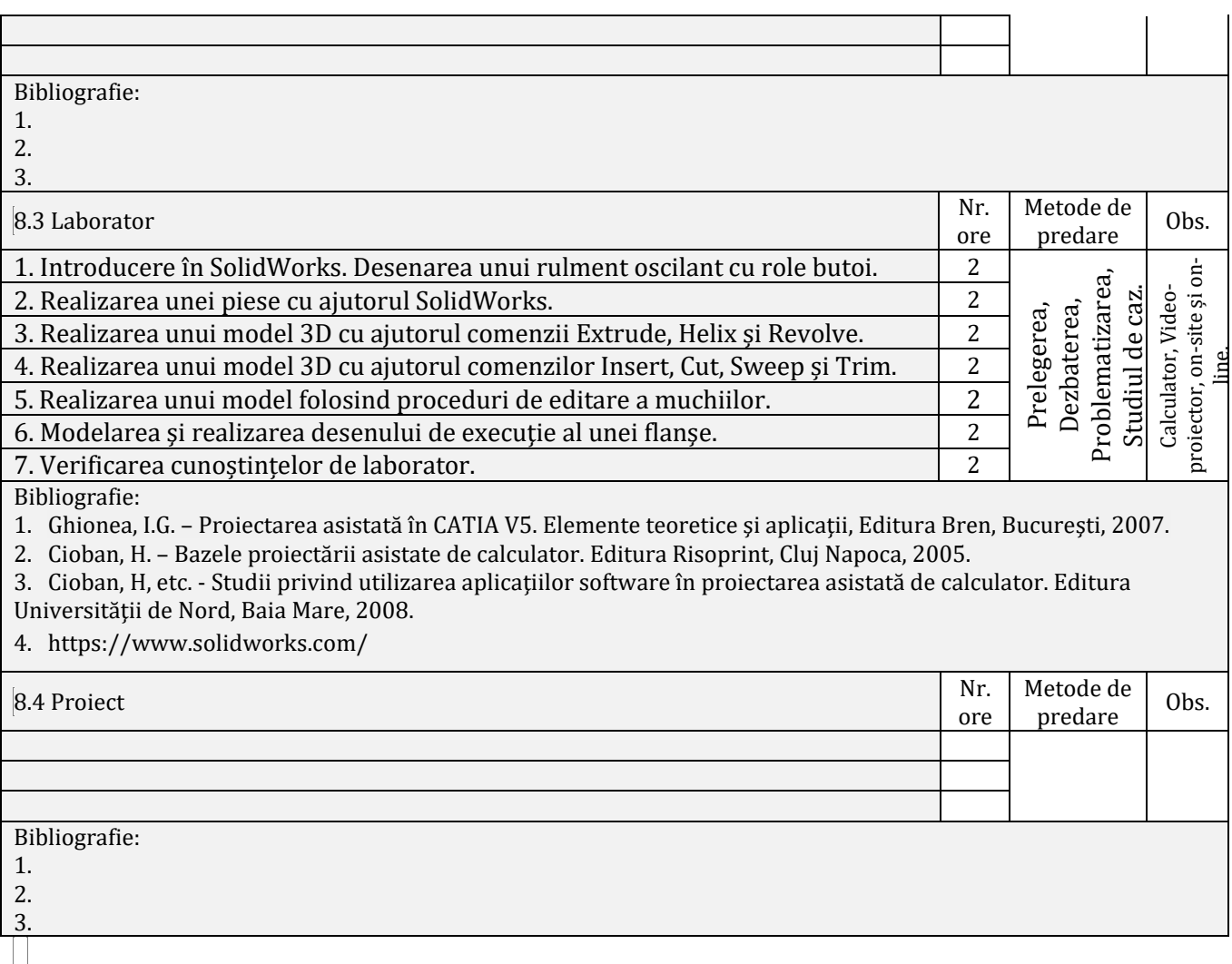

**9. Coroborarea/validarea conținuturilor disciplinei cu așteptările reprezentanților comunității epistemice, asociațiilor profesionale și angajatori reprezentativi din domeniul aferent programului**

• Cunoștințele de proiectare 3D asistate de calculator, asimilate de absolventii IPM pot fi puse în operã la IMMurile de profil cum sunt UAC Dumbrăvița, Electro System Baia Mare, etc.

 $\Box$ **10. Evaluare**

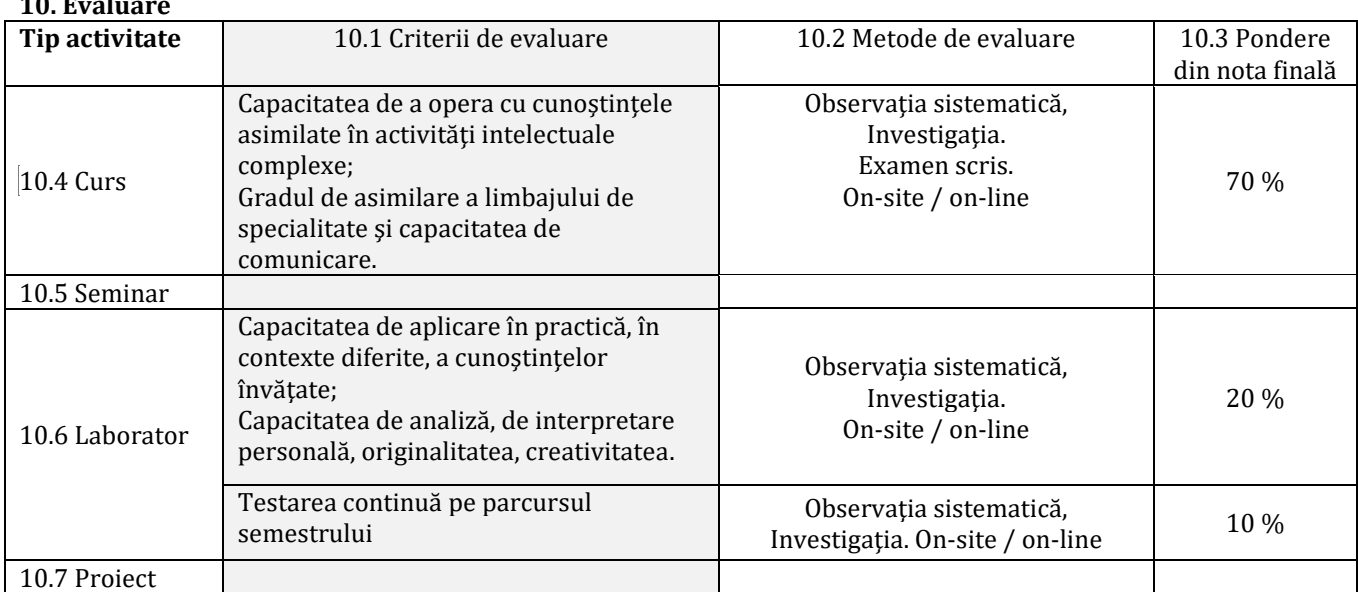

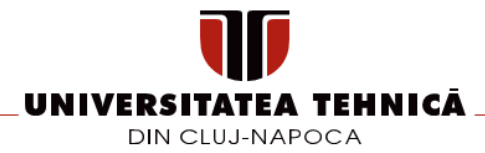

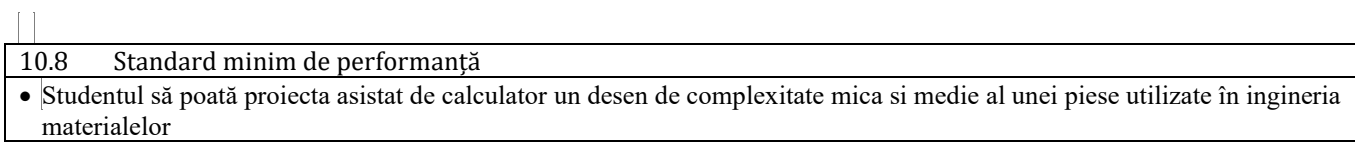

**\_\_\_\_\_\_\_\_\_\_\_\_\_\_\_\_\_\_\_\_\_\_\_\_ \_\_\_\_\_\_\_\_\_\_\_\_\_\_\_\_\_\_\_\_\_\_\_\_**

 $\frac{1}{2}$ 

**Data completării Titular de curs Titular seminar/laborator/proiect** 

**/ /** *Ș.l.dr.ing. JUHASZ Jozsef Ș.l.dr.ing. JUHASZ Jozsef*

**Data avizării în Consiliul Departamentului Director de Departament**

**\_\_\_\_\_\_\_\_\_\_\_\_\_\_\_\_\_\_\_\_\_\_\_\_ / /**

**Data aprobării în Consiliul Facultății Decan**

**\_\_\_\_\_\_\_\_\_\_\_\_\_\_\_\_\_\_\_\_\_\_\_\_ / /**

*Conf.dr.ing. Dinu Darabă*

**\_\_\_\_\_\_\_\_\_\_\_\_\_\_\_\_\_\_\_\_\_\_\_\_**

*Șef lucr.dr.ing. Jozsef Juhasz*

**\_\_\_\_\_\_\_\_\_\_\_\_\_\_\_\_\_\_\_\_\_\_\_\_**